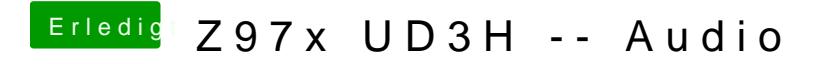

Beitrag von crusadegt vom 11. Februar 2016, 18:36

Man kann natürlich auch den CodecCommander.kext nehmen